# Programmierung – Nachklausurtutorium

Laryssa Horn, Tim Engelhardt

19 März 2018

## Datentypen

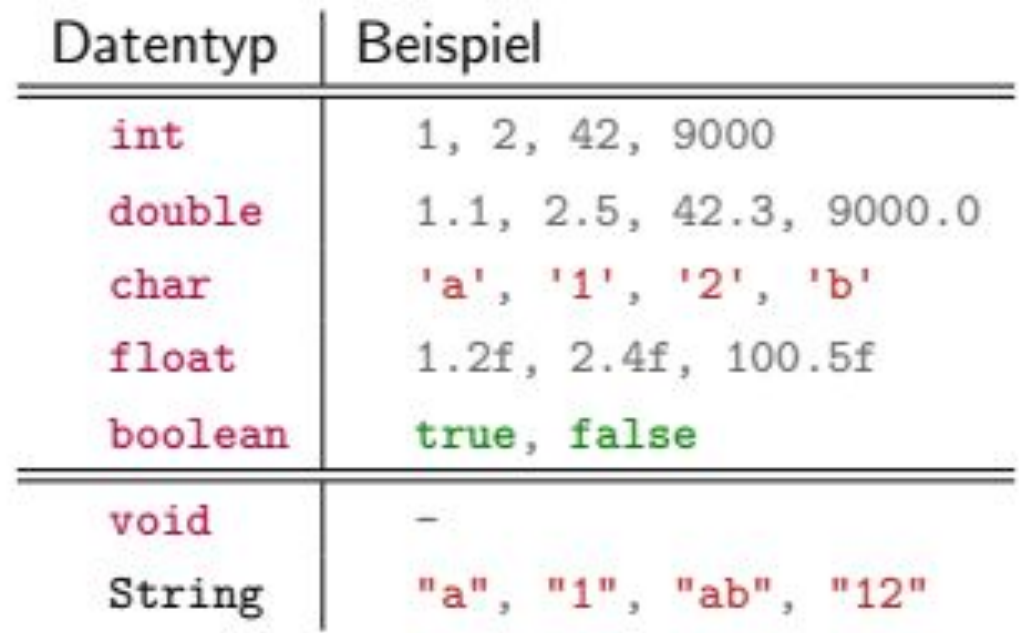

## Grundlagen Variablen

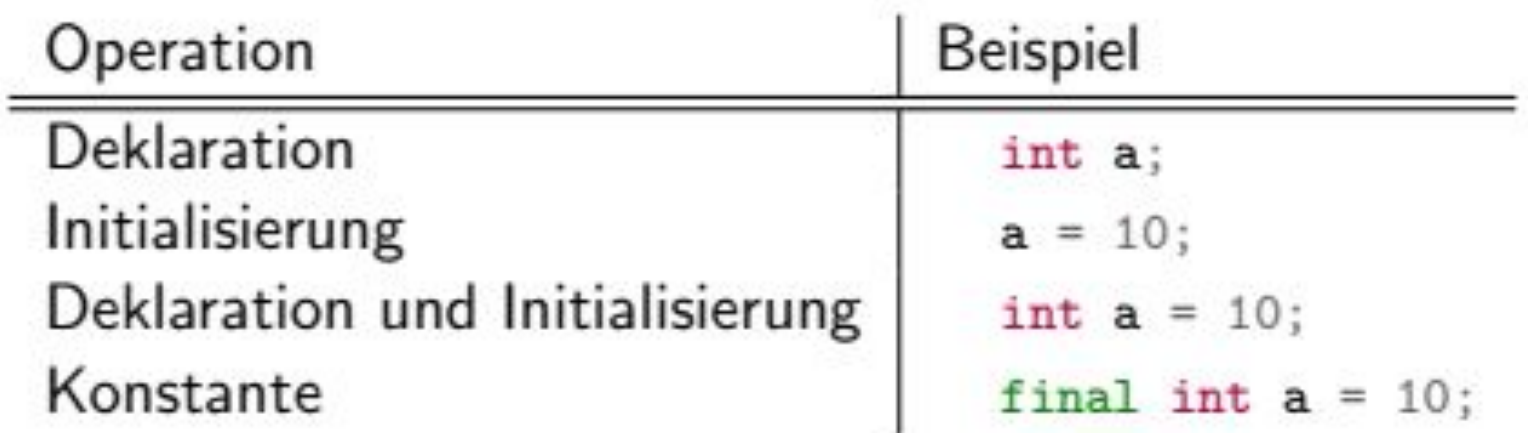

## Operationen in Java

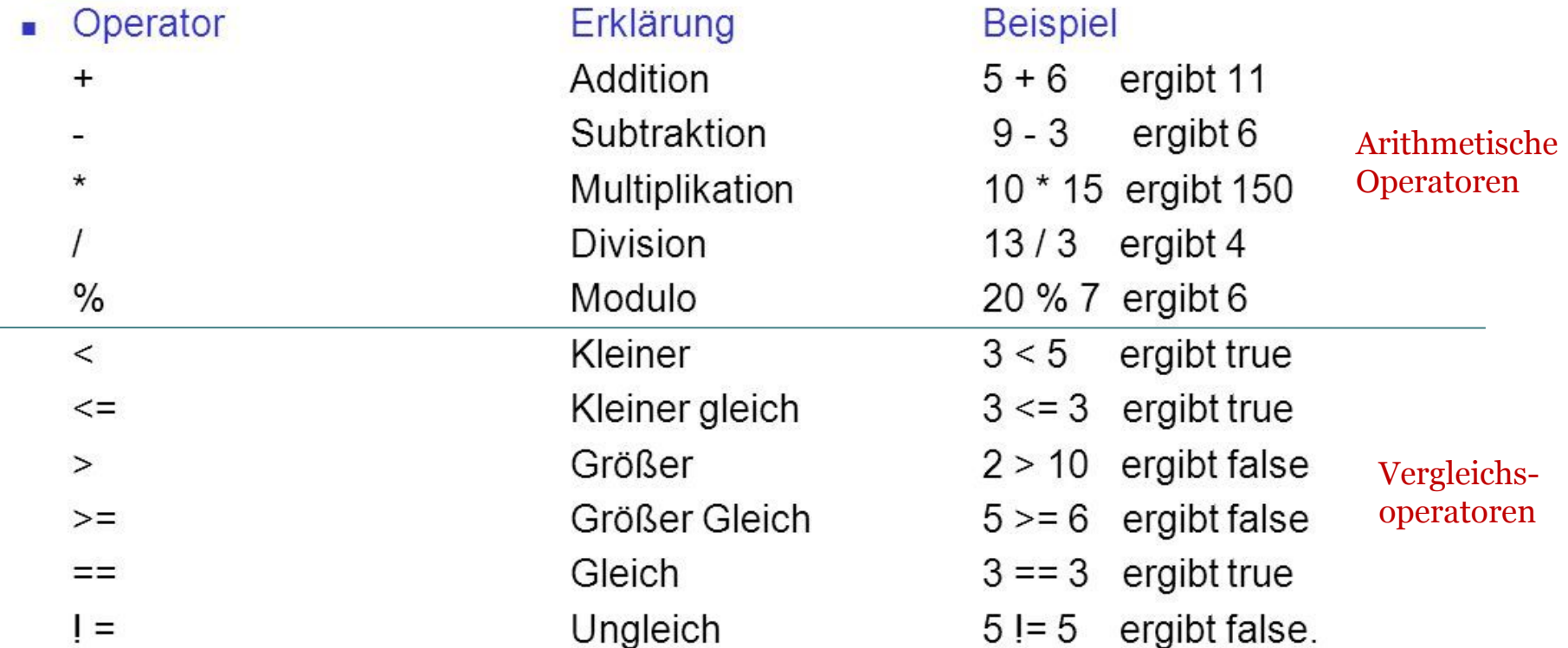

# Kontrollstrukturen

## If-Anweisung

#### if(Bedingung) { Anweisung } **Kopf Rumpf**

#### Bsp.:

if (temperatur >= 20) { fahreFahrrad(); }

## If - Else - Anweisung

## if (Bedingung) { Anweisung

} else {

}

```
2. Anweisung
```
Kopf Rumpf Else - Block

Bsp.:

```
If (temperatur >= 20) {
   fahreFahrrad();
} else {
   bleibeZuhause();
}
```
## For - Schleife

#### for  $(int i = 0; i < 10; i++)$  { System.out.println(i); }

- 1. Variablendeklaration
- 2. Abbruchbedingung
- 3. Inkrement
- 4. Ausführung der Anweisung

```
While - Schleife
```
int i = 0; while (i < 10) { System.out.println(i); i++; }

- 1. Bedingung
- 2. Ausführung
- 3. Bedingung

#### Kleines Quiz?

```
public class KleinesQuiz {
 \mathbf{1}public static void main(String[] args) {
 \overline{2}\overline{3}int a = 2;\overline{4}int b = 15;5
                  while(a < b){
                        a^* = 2;6
                        b++;\overline{7}8
                  \mathcal{P}9
                  System.out.println(a + b);
10
11\mathcal{F}12\mathcal{F}
```
### Arrays

- Möglichkeit um Menge an Daten zu speichern
- Jedes Feld hat eine eindeutige ID (beginnt bei 0)
- Feste Größe (wird zu Beginn festgelegt, statisch)

\n- Bsp. : 
$$
int[] array = new int[10]
$$
 *Array initialisieren*, *Größe = 10*  $int[] array = \{1, 2, 3, 4, 5\};$  *Array initialisieren*, *direkte Werteübergabe*  $array[4] = 2;$  *Wertänderung an Index 4*
\n

### Array weitere Hinweise

Achtung:

• Zugriff auf Elemente außerhalb des Arrays führt zu einer ArrayOutOfBoundsException

Bsp.:

```
char\lceil \cdot \rceil buchstaben = new char\lceil 5 \rceil;
buchstaben[5] = 'd';
```
## Funktion

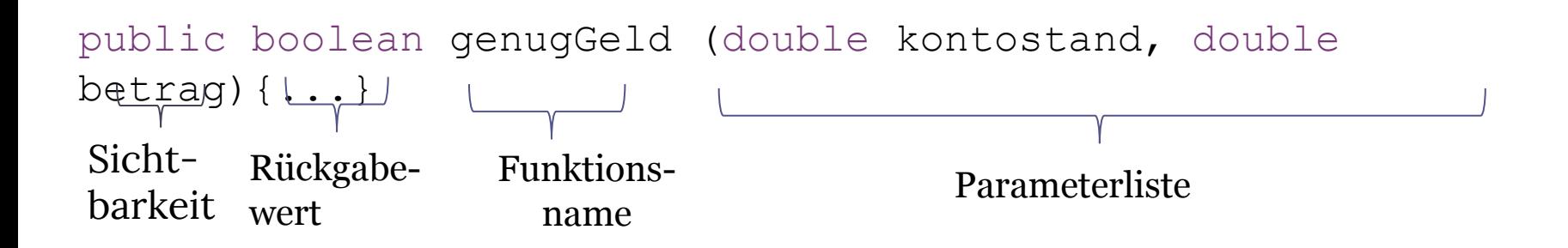

```
Rückgabe:
  ▫ Wert (Objekt, String, int,…)
  ▫ void
```
## Sichtbarkeitsmodifikatoren

Zugriff ist von …

- public …allen Klassen möglich
- private ... nur in der eigenen Klasse möglich
- protected ... nur in geerbten möglich
- package-protected -...

nur in Klassen desselben Packages möglich

(default)

Weitere Beispiele

#### • final – Variable kann nicht mehr geändert werden (Konstante)

#### Rekursion

• Wiederholung eines bestimmten Vorgangs indem eine Funktion sich selbst aufruft

• benötigt immer eine Abbruchbedingung

#### Rekursion

```
int fakultaet(int zahl){
 if(zahl == 0) {
    return 1;
  }
 zah1 = zah1 * fakultaet(zah1-1);return zahl;
}
```
## Live Coding